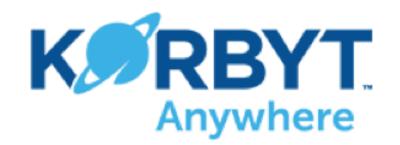

### **Control Overview**

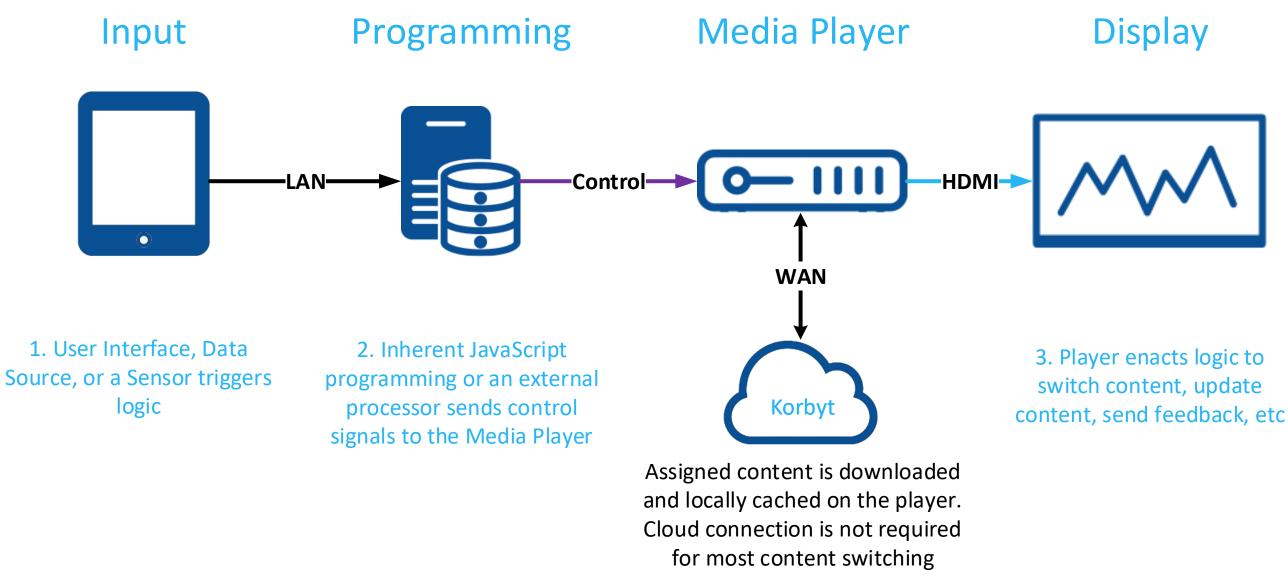

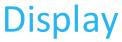

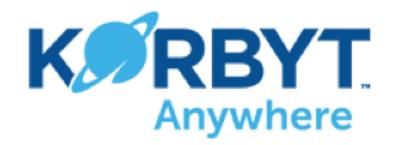

## **Processor Control Example**

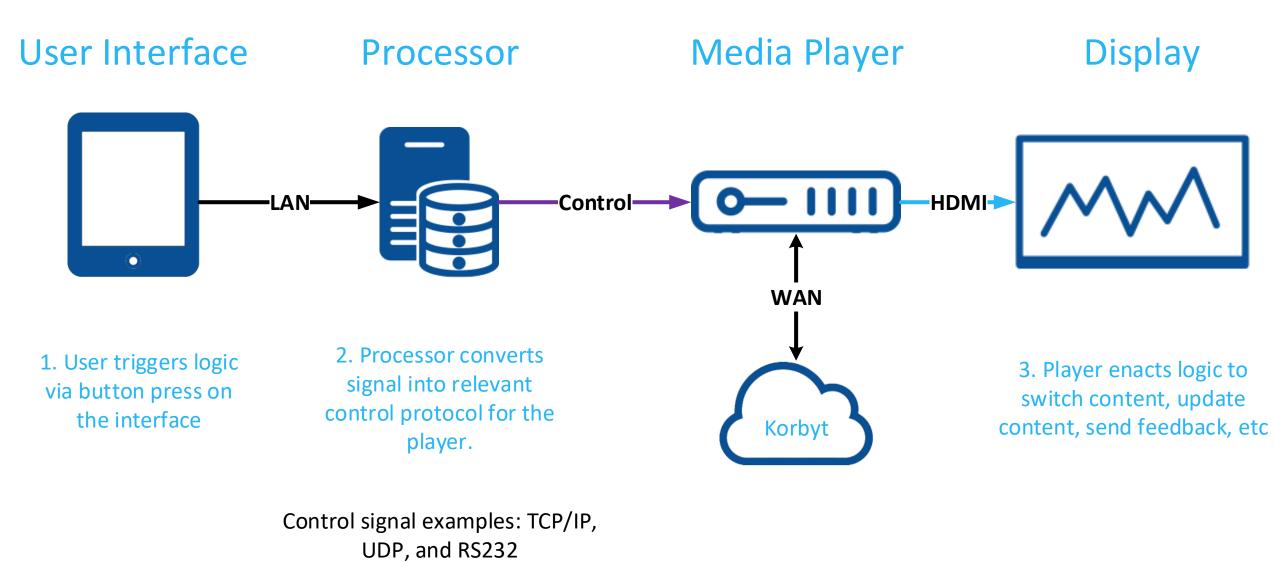

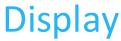

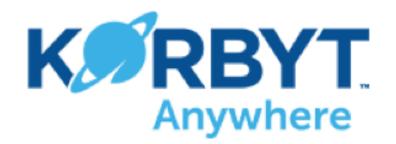

### **Remote Control Example**

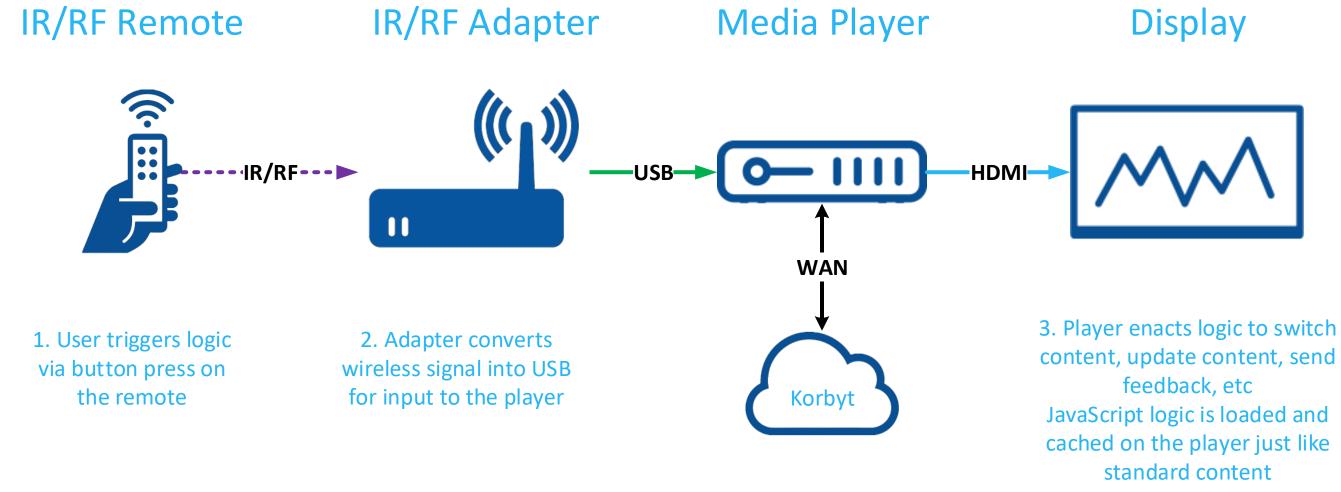

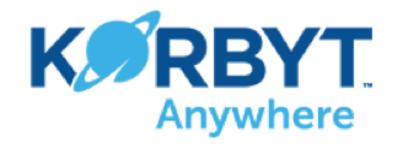

**Keyboard Control Example** 

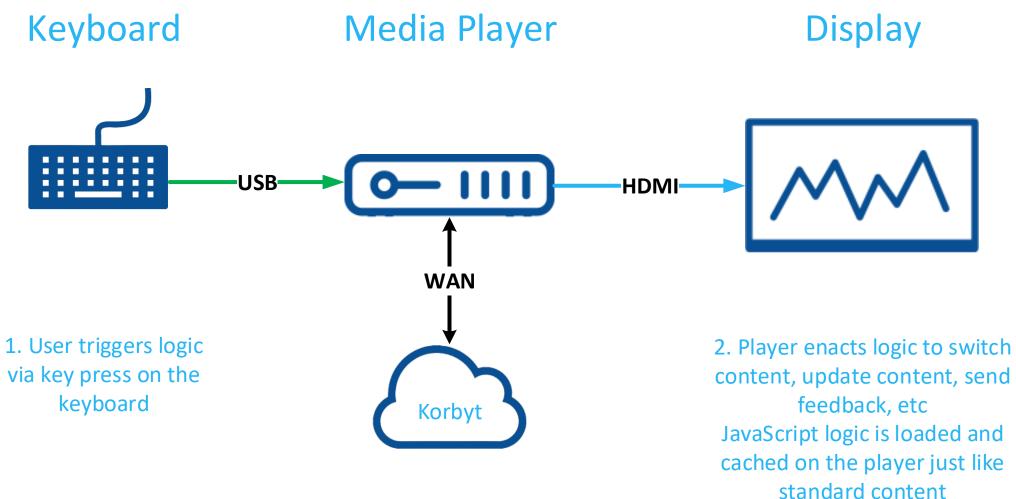

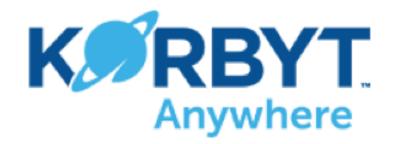

Sensor Control Example

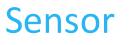

Media Player

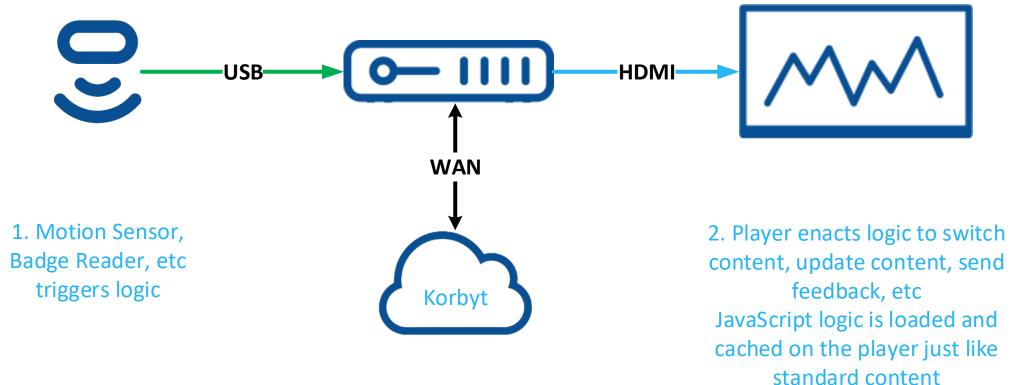

### Display

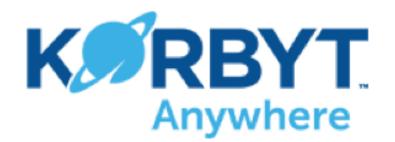

# **API Control Example**

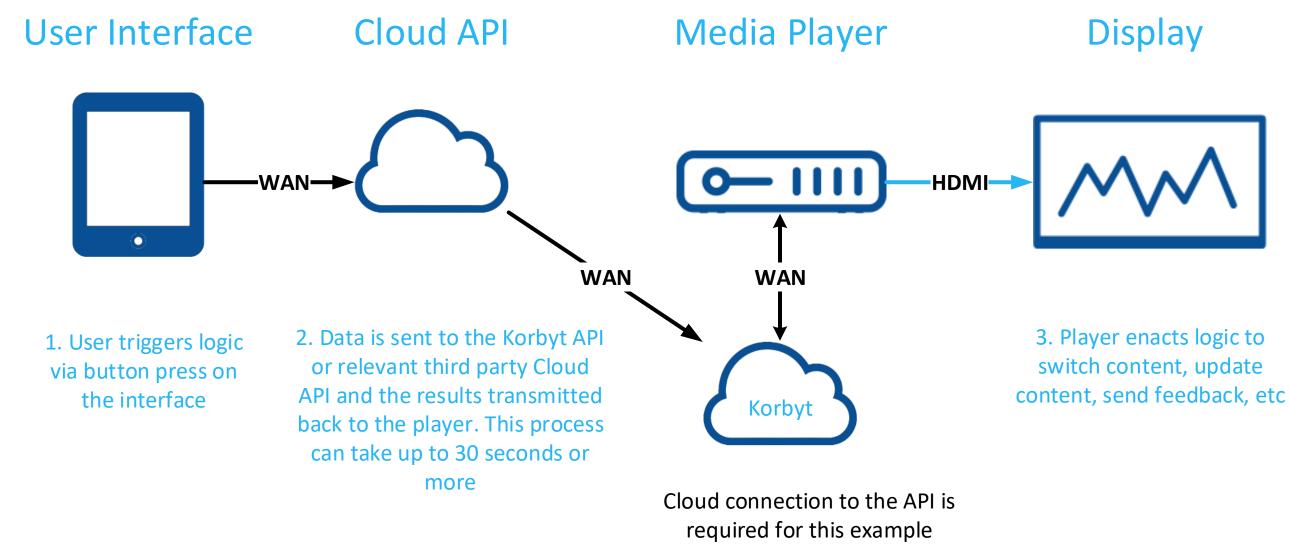

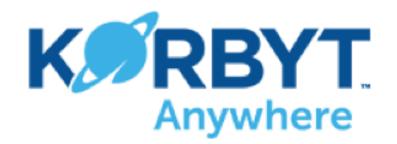

### **Database Control Example**

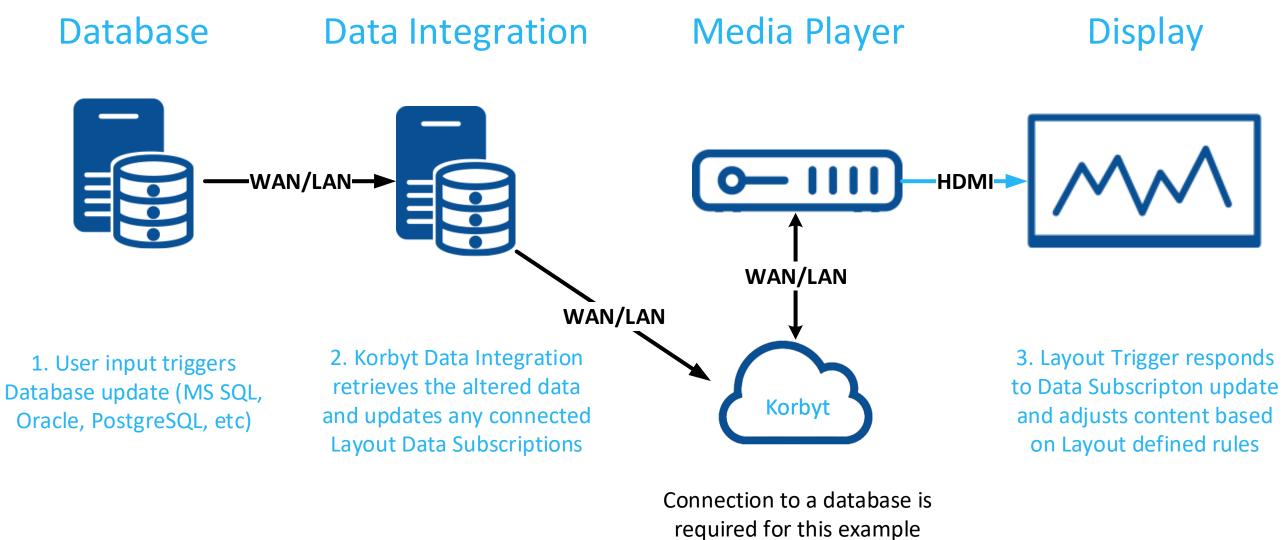

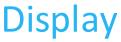

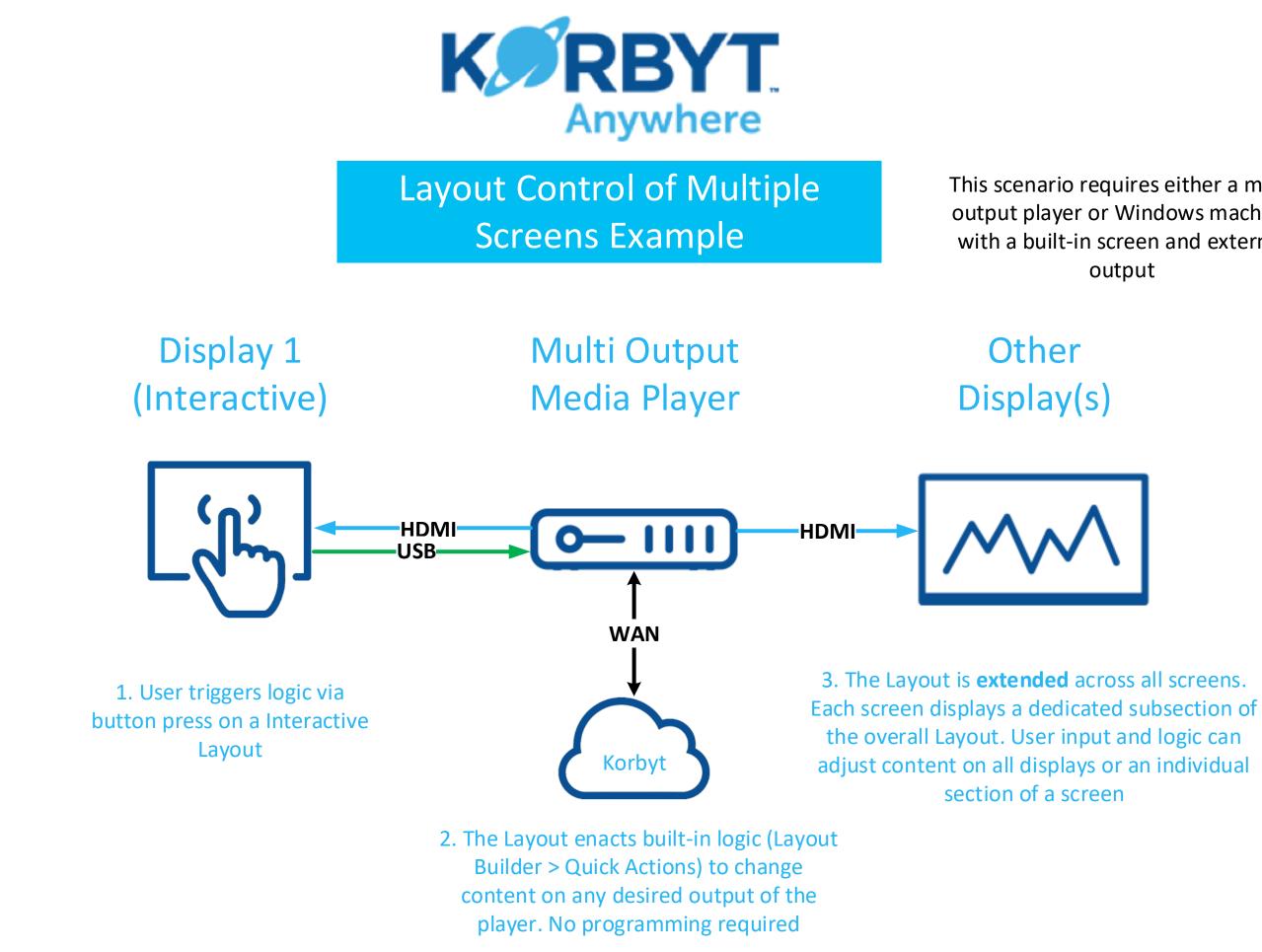

### This scenario requires either a multi output player or Windows machine with a built-in screen and external output